## Collage Template For Photoshop Free Download //TOP\\

Installing Adobe Photoshop and then cracking it is easy and simple. The first step is to download and install the Adobe Photoshop software on your computer. Then, you need to locate the installation.exe file and run it. Once the installation is complete, you need to locate the patch file and copy it to your computer. The patch file is usually available online, and it is used to unlock the full version of the software. Once the patch file is copied, you need to run it and then follow the instructions on the screen. Once the patching process is complete, you will have a fully functional version of the software on your computer. To make sure that the software is running properly, you should check the version number to ensure that the crack was successful. And that's it - you have now successfully installed and cracked Adobe Photoshop!

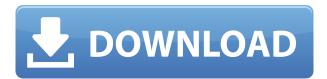

Once you start using Adobe Photoshop Touch, you may wonder why you ever worked on another computer. Photoshop Touch is not only beautiful, thin, and convenient to use, it can also be valuable...

Adobe brought Photoshop to the Cloud to make the graphics editing industry easier, more accessible and easier to share. We're also driven by our respect for the work you've done and the images you've created, so you keep getting free updates. Together we can help you even more. With 270 million users, iPhoto for the Mac has a wide user base. Coming from a Mac background, I hear many Mac users complain about iPhoto's native feature set and features and how it is inferior to Photoshop. Let's face it, the Mac users are not that interested in a photo editing program, much less Adobe Photoshop. Yet iPhoto for the Mac offers much more functionality than Adobe Photoshop. This is the Adobe Photoshop for Mac. It has become a replacement for my native Photos.app. iPhoto for the Mac is well suited for both casual and serious photographers.

iPhoto for Mac is a fantastic editing tool for anyone, whether you're just starting out or a professional is operating on the highest level will be able to access their professional images. It has matured since the release of version 2.0. The most notable upgrades to iPhoto are the integration of Aperture, Apple's workflow-focused professional photo app, the introduction of Apple-esque search and sharing features, and the ability to import a catalog of iPhoto photos from other apps. The new features seem to take iPhoto for Mac in the direction of a product on par with its big brother, Adobe Photoshop.

Adobe Photoshop 2021 (Version 22.0.1) With License Code Windows 10-11 X64 {{ NEw }} 2022

What It Does: The Clone Stamp tool is an amazing tool that can give you more control over both manually and automatically when it comes to selecting what you would like to be able to be duplicated out of an image. A popularly used tool within Photoshop, it is especially great for retouching images. What It Does: The Content-Aware Move tool allows you to initially select what you'd like to have moved. It's an amazing tool that allows you to choose a point anywhere in your image and define to what area you'd like the object to be moved. It's a very low-tech way of retouching and swapping out objects in a scene. What It Does: The Adjustment Layer effectively groups and unifies separate layers that may need to be modified. This tool is designed to give you a number of options as to what you would like to be able to modify and tweak. An Adjustment Layer can be a great way to create a solid base image while you are getting ready to merge two objects or two different colored areas into one. What It Does: The Content-Aware Undo tool allows you to undo a specific action on a selected layer by simply pressing the undo button in the lower left hand corner of your document or clicking on the menu tab that allows you to undo. Through this widget, you can undo not only the last action and undo your last undo, but also see your actions in time order in case something went wrong. An extremely handy tool. 933d7f57e6

## Download free Adobe Photoshop 2021 (Version 22.0.1)Keygen 2022

Most of the time, you'll want to import your photographs and images into a working set of frames and that's where desktop photo editors like Adobe Photoshop prove their worth. Whether you're a beginner or an incredibly organized pro, you'll find Photoshop's tool set easy to understand and easy to use, and Photoshop gives you several ways to easily arrange your photos. While editing on a computer, it's important to be able to use multiple monitors. Adobe Photoshop has tools for you to duplicate, spread, and flip your images on different monitors, so that you can work on multiple screens as you edit a single file. White balance is the most important and most often-used adjustment in photos, but is easily overlooked. With five ways to define the color temperature of a scene, you can make even the most basic adjustments to lighting and color look better. Asynchronous rebuilds are a great way to get around the limitations that come with file-based rendering. Your edits won't interfere with rendering those same files, making it faster to optimize and preview changes. It also lets you start editing images that have not finished loading in the preview window, dramatically increasing the speed of your workflow. You can also add or subtract layers content, and also change the size of the layer with it in Essential Training: The basics of photoshop free. It is the best editing software that is so one of the most popular software in the world. It allows you to easily combine multiple photos and video clips to create a new photo. In addition to combining photos to create new images, Adobe Photoshop can also be used for creating professional videos by removing glitches throughout.

flyer template free download photoshop photoshop photo frame template psd free download template for photoshop free download t shirt template for photoshop free download photoshop suit template free download photoshop jersey template free download template jas pria photoshop free download cd jewel case template photoshop free download jewel case template photoshop free download certificate template psd photoshop free download

We designed Photoshop with the goal of a uniform DPI across platforms, which helps ensure that your files look their best on your desktop monitor, laptop, tablet, and phone. It also means that there will not be any JPG compression when you send a file from your computer to your tablet. Many of the updates include the ability to easily and guickly crop preview images without deactivating the original. Cropping provides the best overall image quality, and helps crops self-adjust to more accurately match the rest of an image. The new features are much more stable, and have been subjected to extensive testing. They allow you to work with images that include multiple layers to create more complex graphics. The new file format is compatible with the new features and future upgrades that come with every new version. Adobe was, and will continue, to test the new features to ensure they work the best on the web. Even though they are not advertised as such, the new features allow you to use your own public or Creative Cloud (CC) libraries, as well as Adobe Stock, and integrate that content to your canvas. You can now click an asset link or click your icon and jump right into a library, or access your favorite assets from within the file. If the asset is in your Creative Cloud library, then you can pull it into your file instantly without having to add the asset first. In 2017, Adobe changed the Photoshop icon from a pen to a camera. The design is inspired by iconic pinhole cameras that let in light and create a vibrant and realistic result. It matches the color palette and icon shapes of many different applications. The new icon design continues in the future

improvements and updates.

Adobe Photoshop CC is a revolutionary creative suite of integrated software applications for image creation, image editing, web & video, and page layout. Photoshop, Lightroom, InDesign, and more are all available in a single, easy-to-use suite at a very attractive price point. Adobe Photoshop CC is a revolutionary creative suite of integrated software applications for image creation, image editing, web & video, and page layout. Photoshop, Lightroom, InDesign and more are all available in a single, easy-to-use suite at a very attractive price point. Adobe Photoshop is the culmination of many years of vision and work from a team of professionals who specialize in image creation, manipulation, image restoration and print. Photoshop is the backbone of many businesses — from retouching or simple image editing to extremely complex web and video projects. This book covers the workflow fundamentals of image creation and manipulation for beginners and veterans. We will keep you up to date with the latest version of Photoshop every Monday. This is a free weekly update, which is delivered to you automatically via the Creative Cloud; you don't need to register or subscribe to any of our services. You can read the latest Photoshop news on Photoshop.com and on our website. Elle Allard is a Senior Contributing Writer at Freyseo. Elise is also the Founder of Editing Frenzy, a visual editing training service that offers online courses. She is also a photographer, writer, and YouTuber from France.

https://jemi.so/unirgilmo/posts/OiNhD0MQM9UTChtLzW6v https://jemi.so/7acalAflecze/posts/X3A0vHNZ0QRcgNdRIZnQ https://jemi.so/0ecennuda/posts/g45nboAwZuHBczroZQaz https://jemi.so/unirgilmo/posts/rFlyZuL659832KgSymvv https://jemi.so/7acalAflecze/posts/ADqS0tagjXMuZd9HKQYd https://jemi.so/unirgilmo/posts/gAVWFaATiFfqc8fnqrpX https://jemi.so/0ecennuda/posts/FYmH5gC9nt2mH3CeeFAX https://jemi.so/7acalAflecze/posts/ikyiWYwys7kPhw62qvNY https://jemi.so/unirgilmo/posts/POeDAsIAhmc9CvSWPrCG https://jemi.so/0ecennuda/posts/iRrjxGaueEj0iJ2G6G0w https://jemi.so/0ecennuda/posts/hoDeqYn4ZcEL9D8F1uAs https://jemi.so/unirgilmo/posts/GrSv9tspjqHm5pI8zvMp https://jemi.so/0ecennuda/posts/77mk3js3bqCgeMdMfEAG

Photoshop is the best RAW editing software, which knows every single detail of your images. The corrected photo is reshaped and made more beautiful, using Photoshop's various filters, brushes and the comprehensive selection tools. When you start using Adobe Photoshop, you are simply offered to create layers for your images. Really, Easy! When you create the layers, you have all the power of Photoshop at your command. This is because Photoshop provides graphic designing professionals with layers, which are a standard for the most experienced Photoshop users. The complete editing workflow becomes more streamlined with Adobe's Photoshop software. With time and effort, you can transform your work—from slide shows to websites and social media—using these professional tools. While inexperienced users can benefit from Elements, Photoshop offers a variety of professional tools to help you create ultimate for an online portfolio. A great example of this is how Photo > Image > Adjustments suggests the brightness, contrast, and sharpness you need. Photoshop also offers tools such as Themes and Smart Objects that let you create custom styling for online uploads. With built-in tools for crop, resize, and rotate images, Photoshop makes it easy to create unlimited, sharable versions of your photos on the web. For more about how Photoshop Elements enables you

to make a smart phone the first camera ever used in a professional photo shoot, check out the Roundup Post: How Photoshop Elements Curates the Best Mobile Photography .

Even more surprising is that the Elements 2023 and Photoshop elements and design bundle all comes at a bargain price. A single disk copy of the Elements 2023 Photography edition is priced at \$99.99. However, Adobe warns that the new Elements features aren't yet in the public preview version, and that the company anticipates they will be implemented in an upcoming update, and is happy to share when such an update becomes available. With Photoshop Elements 20, Adobe adds an entirely new "screenshot" feature: After pressing the Print button to generate a print ready file, Elements will hide the photo preview panel and a brand new Screenshot panel appears. In most cases, the panel does the right thing and immediately saves a file to your computer. Just make sure you already have a Current Folder option set in the file's upper left corner of the image. (Hover your cursor over the file to see which destination folder it is using.) Naturally, you can also Save the image right from this panel, which saves another copy of a file to your computer. Adobe doesn't provide a screenshot feature in Photoshop, but it says the company may one day give Elements users a means to save a screenshot in the future. One clue: Photoshop Elements includes a "Page Setup" dialog box in the print dialog. Its Page Size section, where you could choose your preferences in previous versions of Photoshop, has been replaced by a "Close All" button. Click it and another window appears, giving you five options to "close all and open caption page, close all and open center page, close all and open lower left page, close all and open lower right page, close all and open lower center page".